# Participation Reports

## **HuBERT Report Name: Year to Date Participation and Outlays FIN017**

**Report Topics:** Participation, Financial **Frequency:** On-Demand (represents a 12-hour delay after previous day's activities)

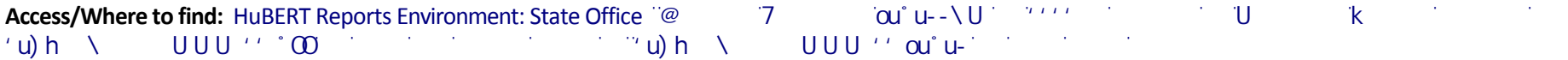

**Description:** Provides participation counts and dollar value of benefits redeemed based on federal fiscal year. This is the **only** HuBERT Report that will provide an agency's **month-to-date** participation; use this report to view the daily count, for WIC Types and totals. **Participation counts can change daily until the month is closed-out.** 

 $\heartsuit$   $\heartsuit$  are not updated daily, instead displaying  $\heartsuit$  selected  $\heartsuit$   $\heartsuit$   $\heartsuit$   $\heartsuit$  are  $\heartsuit$  are  $\heartsuit$  and  $\heartsuit$  are  $\heartsuit$  and  $\heartsuit$   $\heartsuit$  are  $\heartsuit$  and  $\heartsuit$   $\heartsuit$  are  $\heartsuit$  and  $\heartsuit$  are  $\heartsuit$ 

**November will include the closeout for the previous fiscal year, and issued for October and November.**

#### **Criteria and Filters:**

- Reported for all months from the start of the federal fiscal year to the month selected for the HuBERT system.
- All WIC participants that received benefits are included in the End of Month (EOM) report totals that are run approximately 15-18 days after the end of the calendar month.
	- o When EOM is run, participants who did not receive a benefit (Fully BF Infants < 6 months old and Some-BF women > 6 months postpartum) are added to the count. These participants are counted at the clinic at which they were originally certified.
- This report provides counts by WIC Type and sub types.
- Participation counts for which EOM reports have been run are from the CaseloadCount table.
- Participation counts for months in which EOM reports have not yet been run are from FoodInstrument and FoodInstrumentSet table.
- Compliance buys are not included in totals, and are printed only on the state summary when state-level reporting is selected.

#### **Some possible purposes for this report:**

- To monitor and manage your daily caseload as it changes during the month
- To describe the participant population
- To obtain the value of benefits redeemed for the issuance month.

#### **Output Options:**

- A selection must be made for Clinic (default); Agency; Grantee; State (to see accumulated totals for the state), or All (to see all of the above in one lengthy report) from the radio buttons.
- Select the report to display on the screen, send directly to the chosen printer, save as a pdf, or as an Excel file.

### Also Compare to HuBERT Report(s): Reported Participation Monthly

Initial and Closeout Participation by Clinic, Agency and Grantee

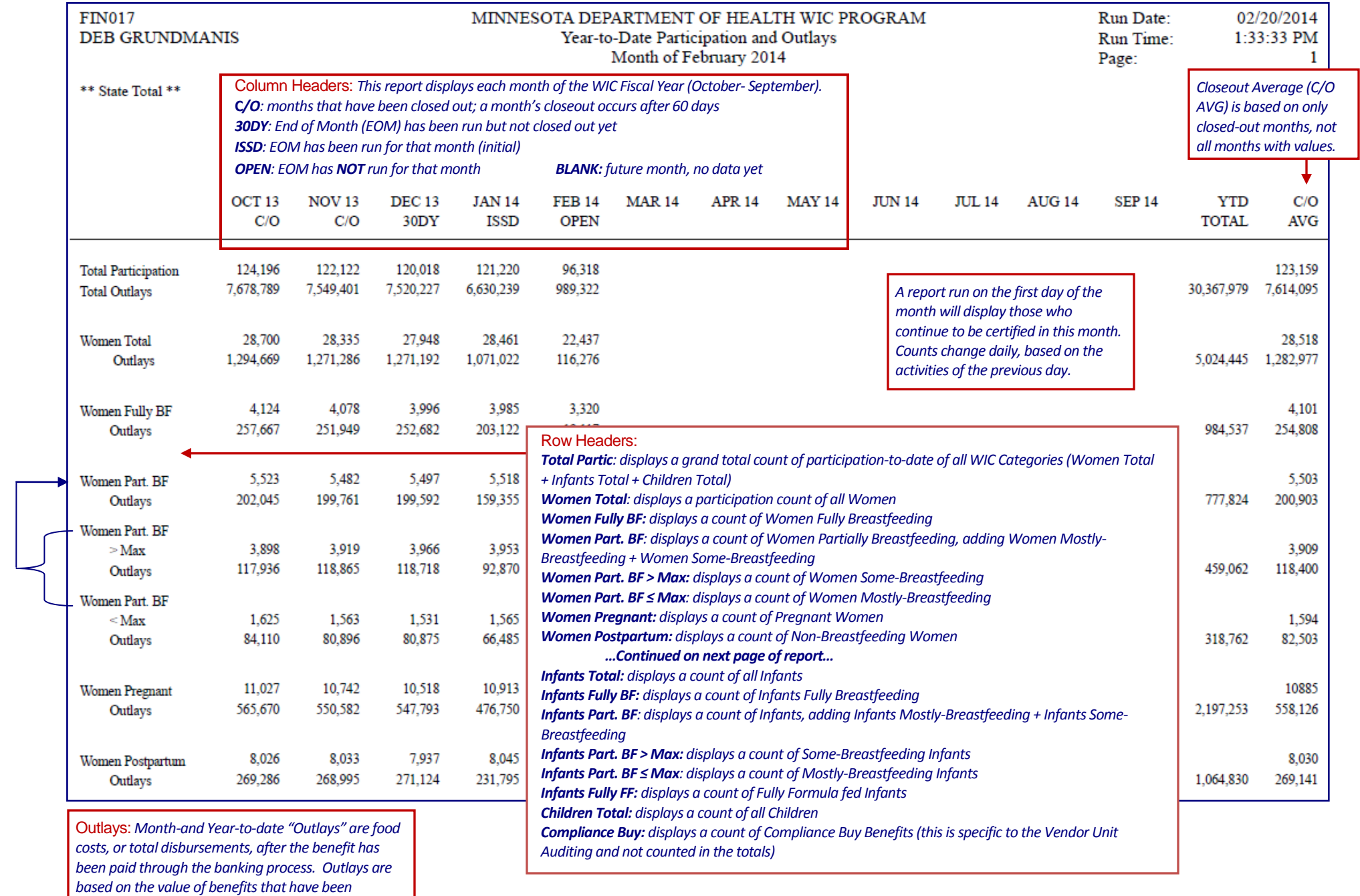

*redeemed for the issuance month.*